# **GiS BasePac 8**

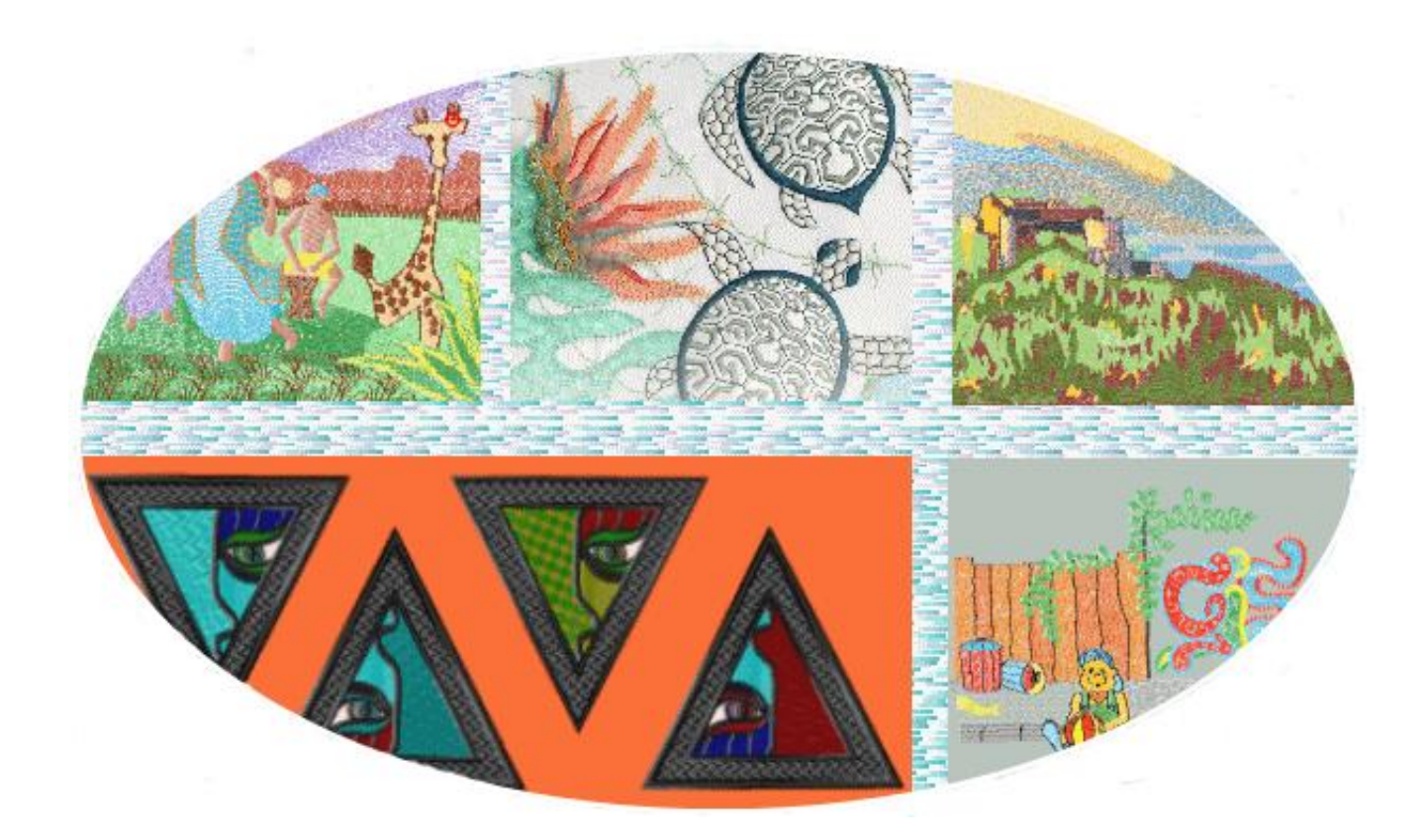

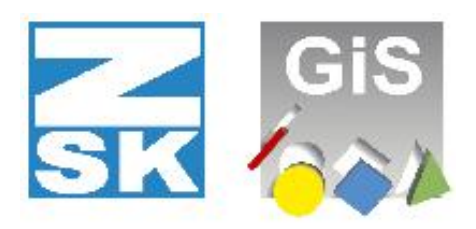

**Embroidery Software Partners** 

# **Options**

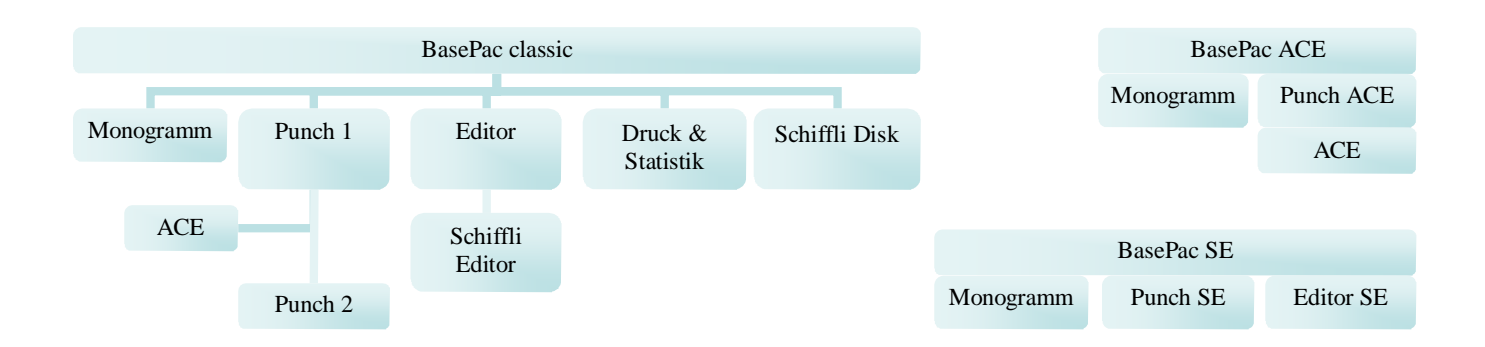

BasePac distinguishes between three lines.

BasePac classic is the classic system with a basic package (BasePac), extendable with options. BasePac SE and BasePac ACE are complete packages, made for beginners, which do not only have the base package, but also an optimized selection of options, coordinated for different needs. And also the complete packages are extendable to the different capabilities of the options of the classic line.

#### *BasePac classic*

BasePac contains the design management and the basic methods to organize and process embroidery designs:

- Design management with text and pictogram directory
- Design directory organized in folders
- Backup function for selected backup
- Simple design printout
- Read and write all available Multi-Head diskette formats GiS Data, ZSK Stitch data, ZSK NC , ZSK DOS, ZSK Transport Code Tajima (DST, DSZ, DSB), Toyota, Barudan FDR III / FMC / FDR-DOS Fortron, Happy-Eltac, Pfaff, Melco Expanded, Mitsubishi, Juki B, C, D
- Export / e-Mail and Import of different Multi-Head formats GiS Data ZSK Transport Code, ZSK Stitch data (DSZ), Tajima (DST), Barudan (DSB, FDR), Pfaff, Melco Expanded, Happy-Eltac, Toyota, Juki C
- Design head, calculate statistics
- Zoom, scrolling, ruler
- Design view with TrueView
- Open multiple designs and multiple windows of one design
- remove, insert, move single stitches
- Insert and delete machine functions
- go through stitches in adjustable steps
- rotate design / change size
- Single line lettering with 2 font types, input directly to the design view
- Load frame from library and combine to design
- embroider frame from library as fill or border

## *Monogramm (Option 1)*

There are powerful tools to create lettering. Doesn't matter if the text is straight, on circles or free curves, it is always possible to adapt it freely:

- more than 100 font types
- import own TrueType fonts
- optimize fonts with font editor
- input text in single and multiple lines, centered, straight an on curves
- lots of possibilities for adaptation
- Change text and parameters also afterwards
- use shortest point connection or any connection of your choice
- save multiple text formats, as you do in word processors
- Center line underlay for small lettering
- TrueType fonts filled or with satin or running line border
- Load a background picture to place the lettering and frames easily.

The template technology allows creating name tags in easiest manner effectively:

- Wizard to prepare the template for large frame or single frame / ribbon
- Read names from text file
- automatic length adaptation
- alternative font automatically used at compression
- Text on circle or straight also combined in one template
- multi lines Text also with different parameter sets
- combine with design or border
- assign order of embroidery

### *Editor (Option 4)*

To edit existing designs, combine new designs from parts of existing designs, change size with density adjustment:

- Search for special functions, stitch length, stitch number
- create blocks at selected stitch or automatically
- clean and optimize embroidery designs
- satin stitch correction
- activate alphanumeric stitch display
- add stitch division
- Change size of design or blocks with density adjustment
- convert from stitch data to reference data
- edit reference data
- embroider backwards

## *Punch 1 (Option 6)*

Extensive punching program with all standard fill programs

- data input at screen or with digitizer
- import picture in different graphic formats
- freehand drawing for artistically work
- satin stitch with shortened stitches if needed
- fill stitch as complex fill with holes
- running lines also as multi line and E-Stitch
- bean stitch
- stitch division single, rhythm, regular, irregular
- Miter corner or turned corner selectable
- convert objects between all stitch types and input types
- create designs with head selection
- input and check and monitor all special functions directly
- automatic fill and line underlay for all stitch types
- center line underlay for small satin stitches
- save stitch parameter sets and organize them in groups
- import of vector graphics (drawing data)
- draw graphical primitives (ellipse, circle, rectangle, polygon)
- use drawing data as punch data
- convert punch data to drawing data for further processing
- edit reference data freely at any time
- change all parameters also afterwards
- calculate stitch directions in complex areas for satin stitch automatically
- select start and ending point freely
- put macros to lines
- recalculation for complete designs or blocks
- copy blocks and paste stretched with 3-point-copy or parameter setting

#### *Punch 2 (Option 7, only in combination with option 6 Punch 1)*

Extended fill programs for creative work:

- Complex Fill also with additional contours and islands
- curved fill in complex areas also with holes and additional contours
- angles division with adjustable angle
- stencil fill on complex fill with holes
- stencil fill also on curved fill
- put macro on Complex Fill area with or without clipping
- automatic sequin function on lines with many adjustable settings.
- automatic sequin function on areas using specially prepared macros
- Edge type also rounded or obtuse divided
- Interlocking stitch with automatic creation of interlocking lines
- Running lines also with irregular swing and stitch length

## *ACE (Option 8)*

Automatic Computed Embroidery

- optimizing pictures
- convert to vector graphic
- automatically transcribe to punch objects and fill with stitches
- use the optimized picture
- use the vector graphic as drawing lines
- define parameter sets for different materials
- automatically transcribe drawing lines to punch objects and fill with stitches

#### *BasePac ACE*

The package BasePac ACE contains the **BasePac classic** design management plus the complete **Monogram** options. Moreover there are parts of the **Punch** option and the **ACE** option included. In Punch option not all parameters of the punching programs are available, also no stitch type definitions can be saved. Only the predefined stitch types can be used:

- complete management form BasePac classic
- complete Monogram package
- create blocks at stitch or automatically
- input data at screen
- import pictures in different graphic formats
- satin stitch with shortened stitches if needed
- fill stitch as complex fill without holes
- running lines
- stitch division rhythm, irregular
- input and check and monitor all special functions directly
- automatic fill and line underlay for all stitch types
- center line underlay for small satin stitches
- edit reference data freely at any time
- change all parameters also afterwards
- calculate stitch directions in complex areas for satin stitch automatically
- select start and ending point freely
- copy blocks and paste stretched with parameter setting
- optimizing pictures
- convert to vector graphic
- automatically transcribe to punch objects and fill with stitches
- use the optimized picture
- use the vector graphic as drawing lines
- define parameter sets for different materials
- automatically transcribe drawing lines to punch objects and fill with stitches

#### *BasePac SE*

The package BasePac SE contains the **BasePac classic** design management plus the complete **Monogram** options. Moreover there are parts of the **Editor** and **Punch** Options included. At the Editor option mostly parts of the block functions and the conversion to reference data is missed. In Punch option not all parameters of the punching programs are available, also no stitch type definitions can be saved. Only the predefined stitch types can be used:

- complete management form BasePac classic
- complete Monogram package
- Search for special functions, stitch length, stitch number
- create blocks at stitch or automatically
- activate alphanumeric stitch display
- change size of design or blocks with density adjustment
- input data at screen
- import pictures in different graphic formats
- satin stitch with shortened stitches if needed
- fill stitch as complex fill without holes
- running lines
- stitch division rhythm, irregular
- input and check and monitor all special functions directly
- automatic fill and line underlay for all stitch types
- center line underlay for small satin stitches
- edit reference data freely at any time
- change all parameters also afterwards
- calculate stitch directions in complex areas for satin stitch automatically
- select start and ending point freely
- copy blocks and paste stretched with parameter setting

## *Print & Statistics (Option 9)*

Extended print functions for big sized design printout and realistic view:

- Extension to standard print program
- Print in TrueView
- Print with background graphics
- Print the design to multiple pages with markers
- print function histogram and statistics
- print thread usage table
- print needle sequence (separated drawings for each needle)
- move design and graphics freely
- catalog printout with up to 16 designs per page

## *Schiffli Disk (Option 11)*

support of additional Schiffli Disk formats:

- convert from and to Lässer disk format
- convert from and to Hiraoka disk format
- Export / e-Mail and Import of Lässer and Hiraoka designs

#### *Schiffli Editor (Option 5, only in combination with option 4 Editor)*

Extension of editor with Schiffli functions:

- check the special function and view error position
- edit all known Schiffli functions
- create free repeat patterns with single needle selection
- repeat view in gray or colors
- view repeat grid
- punch shiffli designs if combined also with punch option

### *Export Extended (Option 14)*

Extension of design output to any storage device:

- simply write the design to any storage device
- the storage device might be a floppy disk, an USB-Stick, or attached network storage on a machine
- Design names are created automatically
- Tajima DST, Tajima DSZ, Tajima DSB und ZSK TC can be chosen as output formats
- Automatic transfer of all pages of a template to the embroidery machine.

## *Technical Embroidery (Option 15)*

Technical embroidery, which means the application of carbon, glass or metal threads to a textile layer to create technical fabrics needs special methods of stitch creation. For this the option package "technical embroidery" offers the needed tools. The option package "Technical Embroidery" is an extension to "Punch 1 (Option 6)".

- Conversion of fill area to Running line  $-$  fill This function is used to convert a fill area in a running line automatic where the running line is created from the fill stitches. So the area is filled with the running lines.
- Split running line A running line is split in two at a reference point - combine running lines Two successive running lines are combined to one
- Rounded Edge In addition to the edge types "smooth", "acute" and "obtuse" the edge type "rounded" is activated. Using this the edge is done with a half circle with defined stitch length
- Islands without stitch on the contour When using islands it is now selectable if stitches are created along the border of the island. Specially at technical embroidery often the dens stick in points along the inner contour are not wanted.

At this it is to take in mind, that the input of islands is only possible at activated option package "Punch 2 (Option 7)!

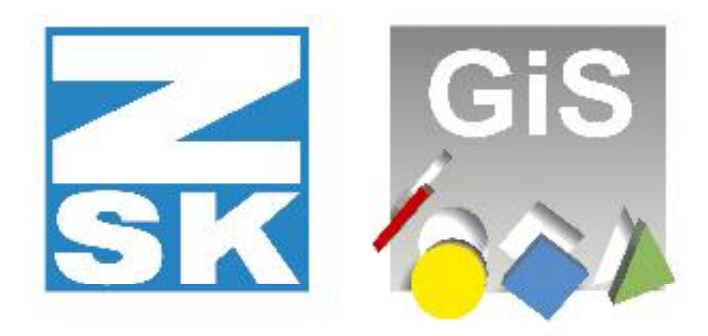

**Embroidery Software Partners** 

# **ZSK Stickmaschinen GmbH**

Magdeburger Str. 38-40 D-47800 Krefeld Tel: +49 (0) 2151 444 0 Fax: +49 (0) 2151 444 170

**[atelier@zsk.de](mailto:atelier@zsk.de) [www.zsk.com](http://www.zsk.com/)**